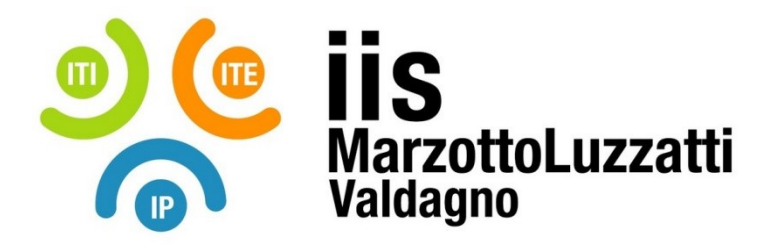

## VADEMECUM PER IL TUTOR AZIENDALE

Il tutor Aziendale è il primo punto di riferimento per il tirocinante per tutta la sua permanenza all'interno dell'azienda o dell'ente ospitante. Egli ricopre dunque diverse funzioni:

- Collabora con il tutor scolastico per **l'individuazione degli obiettivi formativi** dello stage da riportare nel progetto formativo e per la definizione di periodo ed orari dello stage.
- **Supporta e affianca il tirocinante** nei compiti previsti dal progetto formativo. Illustra le modalità delle fasi lavorative e le norme di sicurezza specifiche dell'azienda. Chiarisce le eventuali problematiche che possono emergere durante il tirocinio.
- **Si tiene in contatto con il tutor scolastico** e lo avvisa in caso di eventi particolari (assenze, malattie, infortuni, comportamenti inappropriati del tirocinante).
- Prima dell'inizio dello stage si accerta che tutta la **documentazione** necessaria sia stata consegnata e firmata. Si accerta anche di aver ricevuto via mail l'**account** dal tutor scolastico e di riuscire ad entrare nella piattaforma Scuola&Territorio senza intoppi. In caso contrario contatta il tutor scolastico.
- **Controlla il diario di bordo** dello studente per verificare la veridicità di quanto riportato. Chiede allo studente, se necessario, eventuali modifiche. **Vidima poi il diario**.
- Alla fine dello stage controlla di aver vidimato tutti i giorni del diario di bordo e compila il **questionario di valutazione dello stage.**